# **Industrial Automation (Automação de Processos Industriais)**

# **Discrete Event Systems: Turing Machines,** *Busy Beaver*

http://users.isr.ist.utl.pt/~jag/courses/api19b/api1920.html

Prof. José Gaspar, 2019/2020

# **Automata theory**

Combinational logic (time independent logic)

Finite State Machine (FSM)

Pushdown automaton

Turing machine

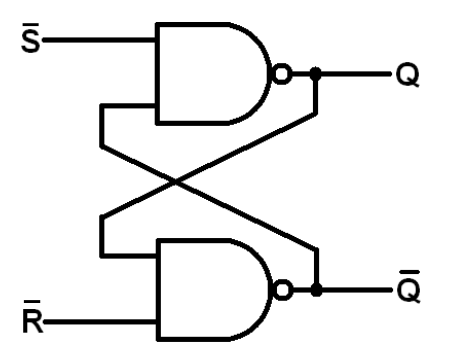

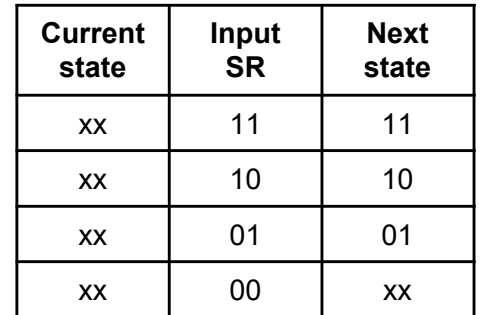

SR latch is an FSM example. The input *(S,R)=(0,0)* keeps the **memorized** value

 $(Q, \overline{Q}) = (x, x)$ 

#### **Turing machine (TM) Rules Table** Components: (1) Infinite length magnetic **Tape** (2) Read/Write head (3) Rules table, e.g. an FSM (4) State register Tape

Example of a simple Rules table, namely an **FSM**. Using this FSM the TM writes forever ones into the tape. Read the FSM as "if 0 or 1 is read from the tape, then write 1 to the tape, move tape to the left and continue in state A".

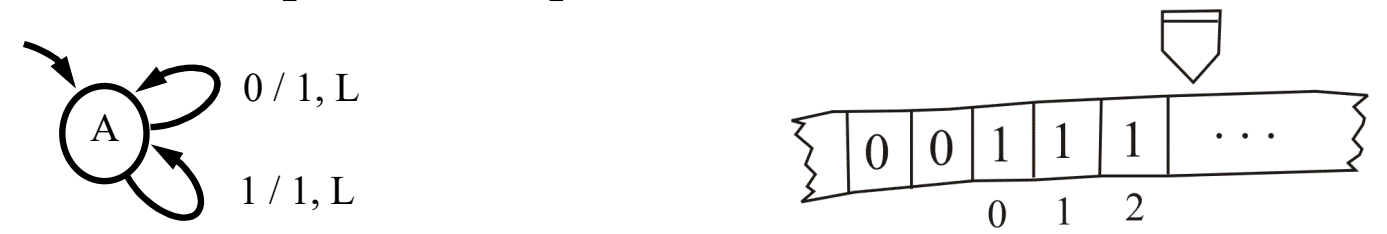

Note: a TM is not just an FSM; for example, it contains also an **infinite memory**.

"CPU"

read write halt

### **Turing machine example:** *Busy Beaver*

The objective is to fill the TM tape with ones, as many as possible, using a rules table (FSM) with a minimum number of states. By definition of *Busy Beaver*, the TM must halt (stop) some time after starting.

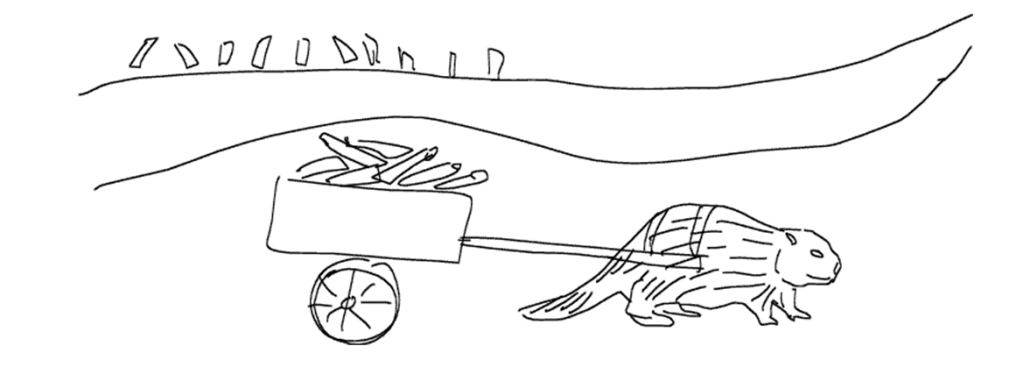

One implementation of the 3-states 2-symbols Busy Beaver is:

![](_page_3_Figure_5.jpeg)

![](_page_3_Picture_160.jpeg)

# **Turing machine in Matlab:**

```
(1) tape and 
(2) read/write head
```
![](_page_4_Figure_3.jpeg)

**function TM\_reset**

**global TMT**

```
TMT= struct('pos',0, 
             'val',[], 
             'valNeg',[]);
```

```
function ret= TM_tape( op, arg1 )
% Tape for a Turing machine. Basic operations:
% read/write and move Left/Right/None
global TMT; if isempty(TMT), TM_reset; end
switch op
   case 'reset', TM_reset;
   case 'left', TMT.pos= TMT.pos+1;
   case 'right', TMT.pos= TMT.pos-1;
   case 'null_move' % do nothing
   case 'read', % 1st call may need tape
       realloc_if_needed( TMT.pos );
       if TMT.pos>=0, ret= TMT.val( TMT.pos+1 );
       else ret= TMT.valNeg( -TMT.pos );
       end
   case 'write', % 1st call may need tape
       realloc_if_needed( TMT.pos );
       if TMT.pos>=0, TMT.val( TMT.pos+1 )= arg1;
       else TMT.valNeg( -TMT.pos ) = \text{arg1};end
   otherwise, error('inv op')
```
#### **IST / DEEC / API**

## **Turing machine in Matlab:**

![](_page_5_Figure_2.jpeg)

![](_page_5_Figure_3.jpeg)

```
'A', 'TM_tape("read")==0', 'TM_tape("write",1); TM_tape("right");', 'B';
'A', 'TM_tape("read")==1', 'TM_tape("write",1); TM_tape("left");' , 'C';
'B', 'TM_tape("read")==0', 'TM_tape("write",1); TM_tape("left");' , 'A';
'B', 'TM_tape("read")==1', 'TM_tape("write",1); TM_tape("right");', 'B';
'C', 'TM_tape("read")==0', 'TM_tape("write",1); TM_tape("left");' , 'B';
'C', 'TM_tape("read")==1', 'TM_tape("write",1); TM_tape("null_move");', 'halt';
};
```
![](_page_5_Picture_218.jpeg)

Alternative, more compact, representation:

 $1/L$ 

**function FSM= def\_BusyBeaver3**

```
tbl= {'A01RB', 'A11LC', ...
      'B01LA', 'B11RB', ...
      'C01LB', 'C11NH'};
```
FSM= convert table to list( tbl );

### **Turing machine in Matlab:** (4) state register, curr state for **running** the machine

Recall the first line of the table:

```
FSM{1,:} ='A'
'TM_tape("read")==0'
'TM_tape("write",1); TM_tape("right");'
'B'
```
and read it as "if current state is A and tape read is zero, then write 1 to the tape, move tape right, and the next state is B".

```
function TM_run
TM_tape( 'reset' );
FSM= TM_ini( 'BusyBeaver3' );
curr_state= FSM{1,1};
while ~strcmpi(curr_state, 'halt')
    for i=1:size(FSM,1)
        if strcmpi(FSM{i,1}, curr_state) ...
               && eval( FSM{i,2} )
            % found state and true condition
            eval( FSM{i,3} );
            % curr_state <- next state
            curr_state= FSM{i,4}; 
            break;
        end
```
#### **end**

#### **end**

Download the complete implementation from:

http://isr.tecnico.ulisboa.pt/~jag/course\_utils/Turing\_Machines\_sim/Turing\_Machines\_sim.html

#### **Turing Machine** *Busy Beaver***: simulation results**

**3-state** Busy Beaver: a0 -> b1r a1 -> h1r b0 -> c0r b1 -> b1r  $c0 \rightarrow c11$   $c1 \rightarrow a11$ 

halts after **21 time steps** fills **6 ones**

![](_page_7_Figure_4.jpeg)

**4-state** Busy Beaver: a0 -> b1r a1 -> b1l  $b0 - > a11$   $b1 - > c01$  $c0$  -> h1r  $c1$  -> d1 d0 -> d1r d1 -> a0r

halts after **107 time steps** fills **13 ones**

![](_page_7_Picture_157.jpeg)

http://www.catonmat.net/blog/busy-beaver/<br>http://www.lagisma.inet/blog/busy-beaver/ http://www.logique.jussieu.fr/~michel/bbc.html (competition results visited Nov 2016)

![](_page_7_Picture_9.jpeg)

time

## **Automata theory**

![](_page_8_Figure_2.jpeg)

*\* Time dependency, memory, is an essential component for automata. Petri nets will introduce another essential component: parallelization.*